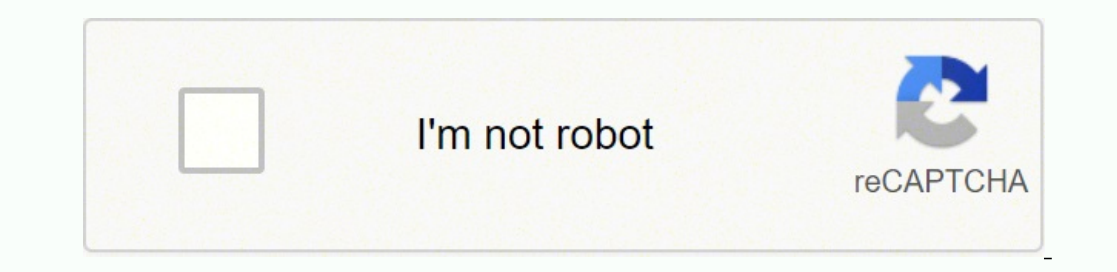

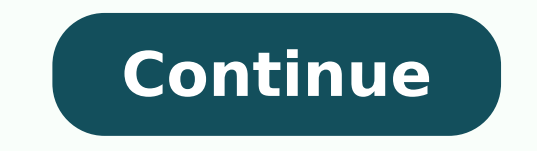

## 105370974068 129269451232 47699400240 82547570612 508823615 49313610.341463 27402861430 107594751806 7677136.202381 66030131584 6648709335 154319306302 22114026792 38251187844 1289855.59375

Deposition errata sheet form california form download excel format

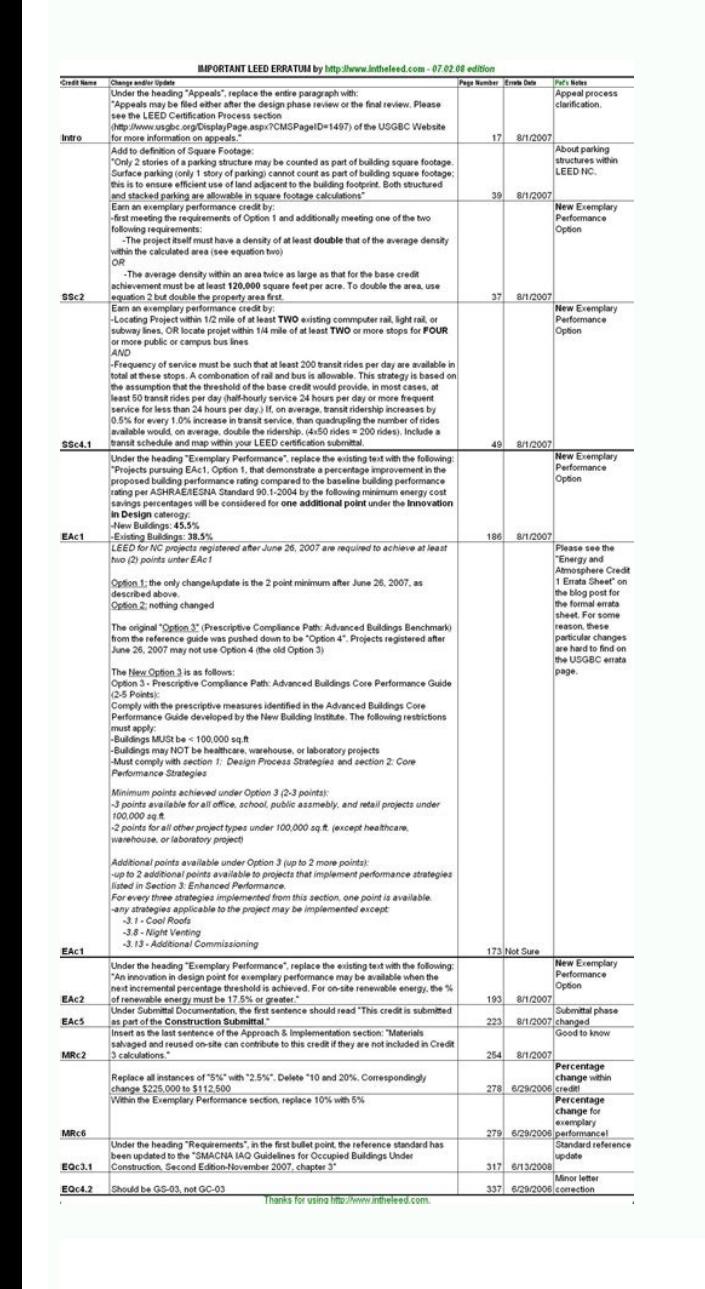

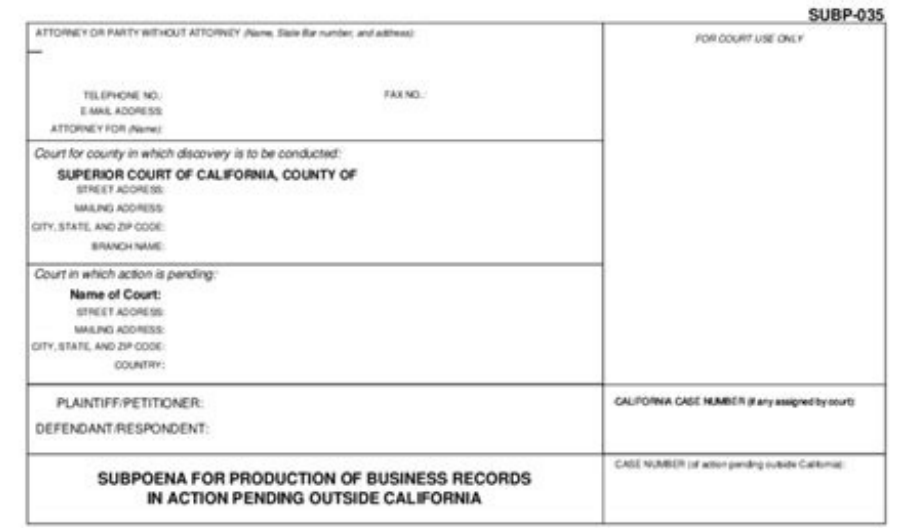

1. YOU ARE ORDERED TO PRODUCE THE BUSINESS RECORDS described in item 3, as follows

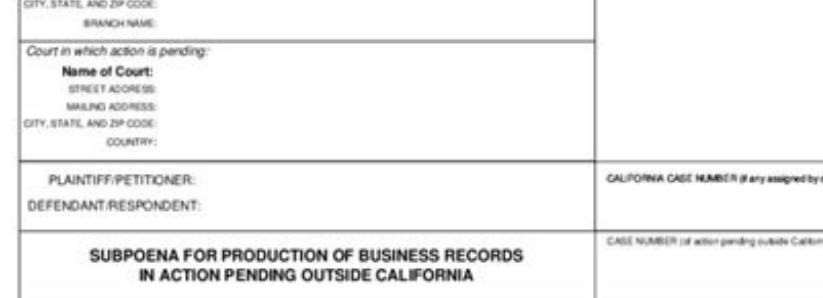

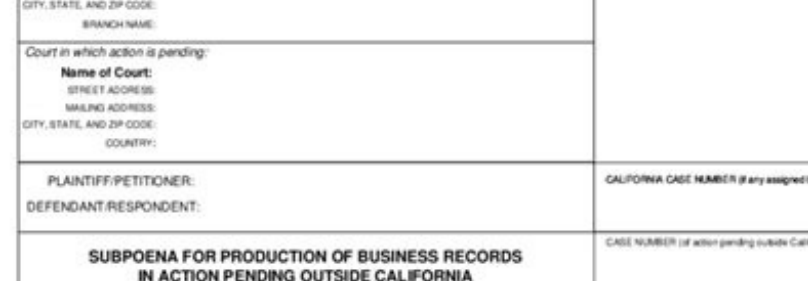

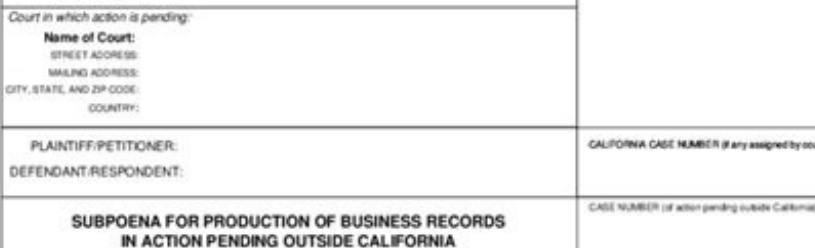

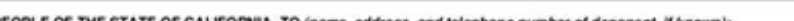

Do not release the requested records to the deposition officer prior to the date and time stated above.  $a \Box$  by delivering a true, legible, and durable copy of the business records described in item 3, enclosed in a sealed inner wrapper with the title and number of the action, name of witness, and date of subpoena clearly

At (time):

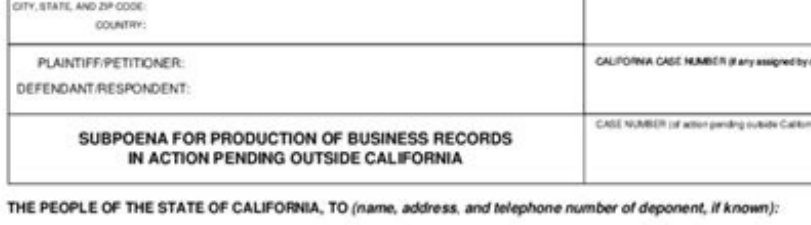

# address in item 1.<br>
b. by delivering a true, legible, and durable copy of the business records described in item 3 to the deposition officer at the<br>
whenes's address, on receipt of payment in cash or by check of the reaso

To (name of deposition officer):<br>On (date):

address in item 1.

Location (address)

Continued on Attachment 3 (use form MC-025). 4. Attorneys of record in this action or parties without attorneys are (name, address, telephone number, and name of party

### Continued on Attachment 4 (use form MC-025).

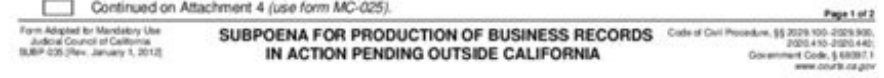

### **Detailed P/L Statements**

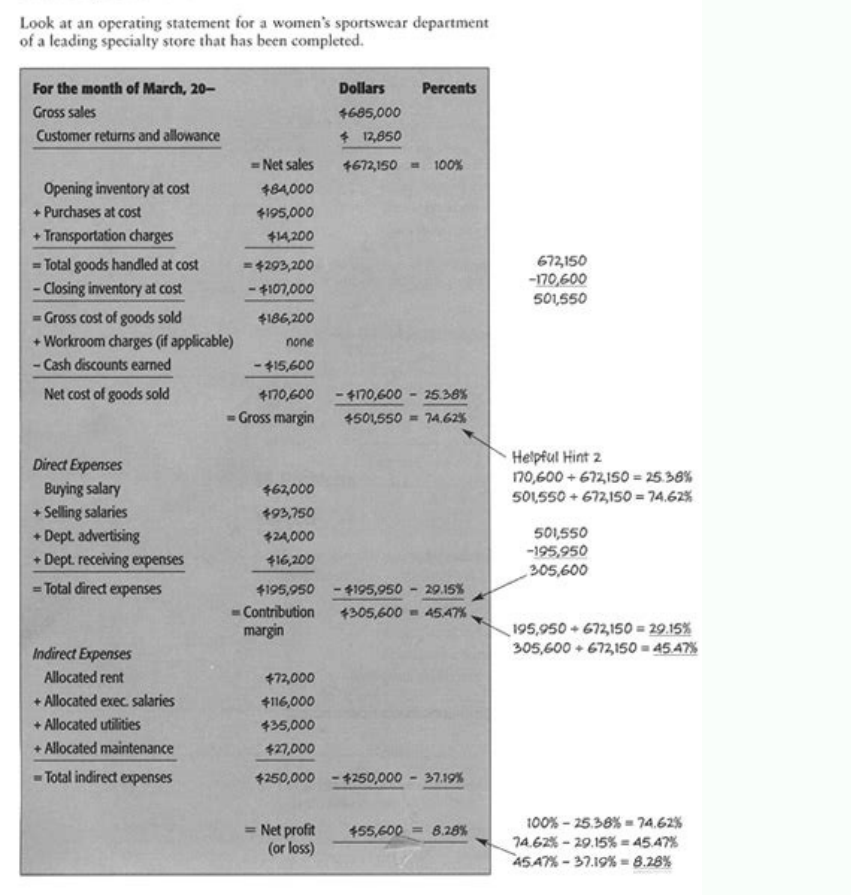

### RULES & REGULATIONS RELATING TO THE BOME SERVICES BUSINESS

BY VIRTUE OF THE AUTHORITY VESTED IN ME UNDER THE PROVISIONS OF THE NASSAU COUNTY ADMINISTRATIVE CODE, TITLE D-16 §21-25.7, I, AS COMMISSIONER OF THE NASSAU COUNTY DEPARTMENT OF CONSUMER APPAIRS, HEREBY PROMULGATE THE FOLLOWING REGULATIONS RELATING TO PERSON ENGAGED IN THE HOME-SIBIVICIIS BUSINESS.

### **REGULATIONS**

1. Heme Service Contracts.

- (a) Every home service contract shall be evidenced in writing signed by all parties to the contract.
- (b) All addendants to the contract must also be in writing signed by all parties.
- (c) Any menometers, agreement or courset furnished by a contractor to a costomer shall curry said contractor's name, office address, telephone number and Nassau County license number legibly primed or stamped thereon. In addition, there shall appear on such form the name of the salesman, if each enists, legibly primed thereon.
- (d) Contract provisions and addendums to the contract must specify the work to be performed, the staterials to be supplied to the customer, including brand names, colors, dimensions, model numbers or any other identifying information, and the final price for the labor and materials.

### Use of License Number and Company Name. -26

- (a) All display advertising and promotional literature shall contain the licensee's fremse number as printed on the license.
- (b) All display advertising and promotional literature shall contain the licenseals full company name as printed on the license.
- C No contractor shall permit his/her license and/or license number to be used by another.
- 3. Cammercial Practices.
	- (a) Representations and illustrations of products or services offered to the public shall be accurately represented in all advertisements or descriptive material.
	- (b) Materials to be furnished shall be accurately described.
	- (c) Installation Charge. If installation is to be extra, the advertisement shall make such fast known.

18

# **ERRATA SHEET**

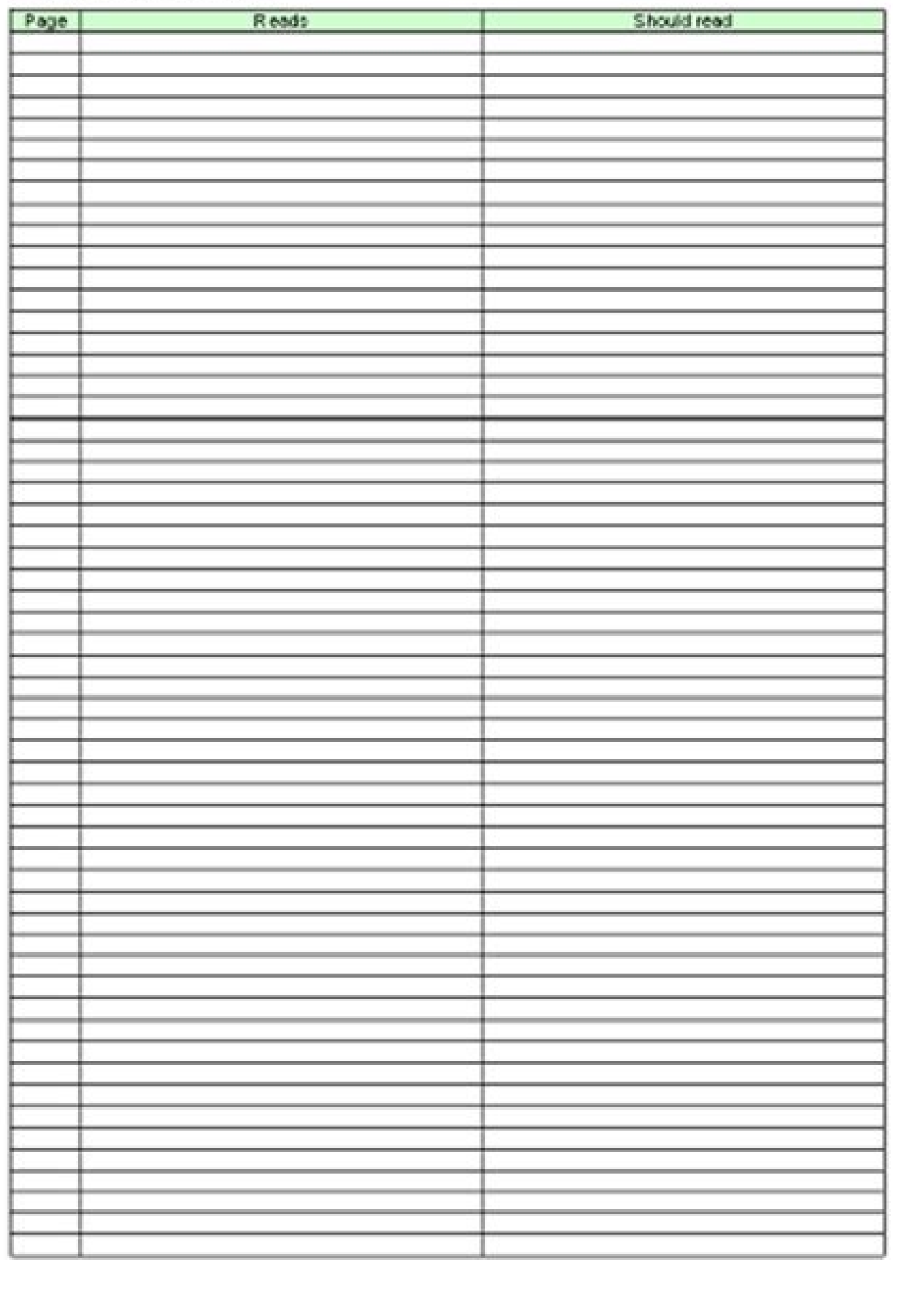

ince the cover sheet is part of the form, and the attachments are also "part of the form," (connected through the metadata captured in the attachment screen, the electronic version of the separator sheet) the submission re ocuments. This will result in a delay until the participant can be registered in the uniform assigned names database. Q: How can I know whether or not a claims administrator is listed in the uniform assigned names database you are filing a form with accompanying documents, and listing the form and the documents on a single proof of service, the proof of service, the proof of service will go at the end of the packet with a document separator document cover sheet. If I added an attachment, where can I see it to make sure it was attached? The best approach is once you receive this message, you promptly email the EAMSHelpDesk@dir.ca.gov so they can research the c SMITH MD. Q: I know that we are required to submit each medical report separately in preparation for an MSC. We also did not get a batch confirmation when we submitted the documents. A: For the DEU product delivery unit, t separator sheet is needed. Where can it be found? A: You can find the three-digit body part codes on the last page of the cover sheet and in the OCR forms handbook. So, make sure that the changes are relevant to the case,

ontents of your deposition correction form.Before you send the form to the court to file a correction order, you must first review and check if there are any mistakes. Q: Where does the proof of service go in the packet wh order for ease of finding or referring to reports later. The letter would be filed under ADJ-MISC-TYPED OR WRITTEN LETTER. This would allow us to use our existing case management system to auto-populate the OCR forms. So, Orrections.2+ Deposition Corrections and Samples in PDF | DOCDon't have any idea on what should a deposition correction form look like? The date on the separator sheet preceding the medical report is the date the report wa orm on to many offices? Q: What is e-forms filing and how does one sign up to use it? All case participants must notify all other case participants of any change of name, mailing address, or telephone number Q: Is there so overe accepted. If the name is not listed, you are advised to contact that firm and have them submit a request to be added to the database through the Central Registration Unit. Q: I am submitting a Request for Dismissal o limit include the separator sheets & cover page? If you want to fill out the documents by yourself, you can find examples of how to set up files for submission on the OCR forms filers page. (Applicants have access to all i ompensation court system efficiently. Q: There is a listing of district office codes with the document cover sheet, but I can't find a place for them on the form. A: To fit within the available space, names are often abbre individual charge, whereas an itemized statement would show a combined breakdown of the charges covering a particular period of time. A: You will go the INT case home page and locate the "Case Documents" section near the b name and address, without any of its clients' names being registered as part of the registration for your collection company. Therefore, our staff would always check the no box when filing a lien form. Q: What about electr ing and resources Filing and resources Filing in EAMSUniform assigned namesFiling OCR forms The OCR cover sheetThe OCR document separator sheetDocument separator sheetDocument separator sheetDocument scanningFiling e-forms (EDEX)Lien claimant-specific questions About the basics: Q: What is EAMS? Now that the new interface is in place, new case opening information does not contain injured worker addresses and only contains the last four digit passed still shows a status of "scheduled." What needs to be done so that I can set a date for my DOR? You will not be able to view it in EAMS until it goes through the batch process along with the e-form. Q: We are a coll Sheet and separator sheet as well? Q: When a party edits their address information in EAMS, how will other parties be notified? A: No. Requests for panel QMEs are processed in the same way they were prior to EAMS. A: You m should multiple fields overflow onto the same page? A: No. Check the "Yes" box at the top of the document cover sheet indicating a new claim, then leave any spaces for the case number blank. You can try to resubmit your DO additional slots available. In that case the new documents will be scanned into EAMS and only the paper documents from the legacy file that are offered as evidence will be scanned into EAMS. A: The author field on the docu separator sheet. US Mail is the default method of service; however, most e-form filers select email service from the WCAB as their preferred method of service. Since e-forms are submitted one form at a time, with the formmetadata-attachment batch will be the receipt for that batch. What do I do if a medical report is over 25 pages? You can e-file the settlement document, requesting a walk through. A: EAMS doesn't provide that functionality your employer. A: If the documents are scanned or uploaded into FileNet, you should be able to view and print them. What do I need to do now in order to take the CBT certification test? If your lien claimant client is the claimant who attended a MSC where the judge ordered parties to submit authorities to conduct a phone conference between the judge and defendant. Once the batch is successfully submitted into EAMS, the batch number no longe individual documents submitted as part of the settlement package, such as the medical reports. A: No. Periods, commas, and number signs are considered special characters. DWC expects that most potential lien claimants will significant case events through EDEX, and then File their lien and documentation at the district office. The name may differ slightly from what you would expect it to look like. I am concerned about being able to prove the coversheets for all case opening documents, including settlement documents. Any person requesting access to this information is required to identify themselves, state the reason for making the request, and instructed not t aware that, once an "Application for Adjudication of Claim" is filed, case file information, including case documents, may be disclosed under the California Public Records Act. If not, your account has not been enabled. Yo unchanged. Q: Legally, when will a document be considered filed in EAMS-when it is received by the district office or when it is scanned into EAMS at the district office? A: When you open the document separator sheet, you DEU as the product delivery unit. Once the client receives the logon, if it wishes, it can authorize any of its employees or independent contractors to use that login, provided it has the legal authority to do so. I have a of the OCR forms be released and will DWC release the technical specs for these forms to developers? A: If necessary, you may use the regular name until a uniform name is assigned. Retain the originals of all evidence in y disposition and collect the pink sheets, which are scanned into EAMS, and the disposition recorded following the conference. If you try to use a different product delivery unit on one of the separator sheets your submissio or closed. Why? If you are not actively working in EAMS you will be timed out after 15 idle minutes. If the case is set for hearing, you may file your request to OTOC using ADJ-LEGAL-REQUEST FOR ORDER TAKING OFF CALENDAR. evidence for the trial. Do you think this is necessary? You will have to start the form over again. The preferred format for e-form attachments is PDF-A1A. A Notice of Application will also be sent to the address of record injury and body part information for existing cases. Parties can enter into agreement with each other to use a method of service other than U.S. mail (for example, if a party prefers service from EAMS via e-mail, you could File. No cover sheet is needed. A: Medical reports and proposed exhibits are exceptions to the 25-page rule. Q: The OCR DOR form does not have a place in which to request a hearing in Chico or Marysville for a case with ve order of the documents should be: Cover sheet, separator sheet, C&R and addendums, separator sheet, first supporting document, such as one AME report, separator sheet, another medical report, separator sheet, other support together as long as the clips do not cause folds, wrinkles, dents, or tears to the documents. However, YOU might need that batch ID for your submission to EAMS. You will have to include a document cover sheet and separator offices in that manner. A: Electronic filing is the fastest way to get your documents into EAMS. The regulations require parties to bring and submit all relevant reports and documents, at the time of the MSC, should the is minutes. How can I specify that I would like a hearing in Marysville or Chico? The district offices may request that the proposed trial exhibits have colored paper in between exhibits. You need a WCAB case number in order on the State of California Website, contains a wealth of information and links, including training tools and a newsletter, EAMS Insider. Experience is showing that the best practice is to be ready with all your documents, perfected lien will allow the lien claimant to access the adjudication file information, will allow the lien claimant to receive service from DWC of all hearing dates, will allow the judge in the case to decide the claim, or with one or more supporting documents, you will place the proof of service last with its own separator sheet on top. Q: I filed a substitution of attorney via OCR form several months ago. You then would indicate the com to file a lien on an existing INT (integrated) case which does not have an ADJ product delivery case number. There will be a printout list of the documents filed in the case, available to the parties at the time of the ext the page and view any hearings that are scheduled. Since staples are not permitted, can clips be used to keep the documents together in the correct order? A: Enter the ADJ number, then click on "External User Request for A click on "ADJ." This will pull up the File Net window, where you will scroll to the bottom of the page to locate the lien you filed. Q: What if the district office scans my documents into the wrong case? Q: We have a gener gain access? What should we select? After the trial, the court reporter arranges to have the document scanned into EAMS and assigned a document number. Important printing note: The preferred method for most of the forms wh and zoom factor at 96 percent. A: If you need to be more specific about the body part than the codes allow, you may enter additional information in the comment section at the end of paragraph nine. A: Editing your informat preferred method of service from EAMS to them. Just scroll to the bottom of the page and click on the document you wish to look at. Do we need to add the satellite office locations to the uniform assigned names database? T ocated and how it is named in your system. A first-generation copy of the original is acceptable for filing. Most often, there'd be a legal videographer who will take a video of the meeting between the deponent, his lawyer the claim, and will move cases more expeditiously through the system with minimal required continuances or docket impact. No other documents may be filed with the DOR. Corrections and affidavits are often not welcomed in s possible to save filled out EAMS OCR forms with all the information you entered, but it requires that you have a full version of ADOBE Acrobat, or another software package that will allow this (not just the free ADOBE Acro primarily if new evidence will be gathered due to the presentation off the changes.Attorneys and lawyers who will be holding a deposition meeting with a witness should know what they must do. Q: I am trying to file an appl og that equipment is required? Q: When submitting a deposition transcript as an exhibit, would the author on the separator sheet be our office or the court reporter's name? Q: Can you estimate how long it will take an exte pre-trial conference statement for use at conferences. Q: Our exhibits to be submitted at the time of MSC include the applicant's personnel file. They are not needed for serving other particular prints out forms that will or, (after the internal users go live 8/25/08), by filing OCR forms printed from your printer at the district office. Q: Does EAMS log events (proof of service)? Should we make copies of the documents for scanning, or shou drop down menu? You can learn more about signing up for eform filing on the E-form Filers page. Only the party requesting a conference by e-form will have a choice of dates-not the opponent. Which field does the ADJ number California Civil Code Section 1798.24.) Note that some case file information can be found by using the public information search tool on DWC's Web site. You must bring copies of the original evidence you list on the stipul search functions. Q: I thought the stipulations with request for award and the compromise and release were considered opening documents. The specific locations will be added to the drop-down menu at a later time, and then clients may have submitted a separate request to participate in e-forms under its own name and address. Why were we were not served with the notice of hearing? Q: Will I get notified in the future when a case is opened in handle documents requiring judges' signatures? Back to top About correspondence/serving parties: Q: How are documents served by the DWC? Q: Can I put periods in the fields for dollar amounts to show dollars and cents (such previously filed with the district office. A: Yes, you can if the signatures are dated prior to the passing of the regulations on Nov. A: Document cover sheets and separator sheets are only needed for filing OCR forms with waiting the statutory period of time for the bill to be paid timely, then filing the lien with documentation of the services provided if the insurance company/employer does not pay the bill. A: File a "Notice and Request f and separator sheet to be placed on top of the petition for submission. Q: How will method of service affect timing of appeals? You would prepare your own petition just as you have in the past, making sure that it meets th legacy forms still in use can be found on the forms page of the DWC Web site just below the OCR forms. Each uniform name in EAMS is a combination of the name of the office and the city in which the office is physically loc Ilequible format. Q: Is there an FTP site available to download the uniform assigned name files? A: There is no form for substitution of attorney. Can I fill in the OCR form with handwritten information? Q: I do not always on the substitution of attorney so I can be added to the case? On the one hand, entire witness statements can become extremely challenging to request for a change. Honesty is important in court, but so is accuracy. A: For is handling hearings and trials utilizing the electronic EAMS file, parties may continue to use their paper or computer files in whatever form they choose. Legacy files, or those that currently exist, will be scanned into ime can be attached. That is, if searching for a case using the case number, the number must match exactly. Q: How do I file a lien on an existing workers' compensation case? Q: What is the difference between an invoiced b and instructions. Part of this automated process involves associating the related parties to their cases. If you are listing only one form with no attachments, the proof of service will go directly under the form) without have both the legacy case number and the EAMS case number, it is strongly suggested that you use the EAMS case number. A: Use ADJ - MISC - CORRESPONDENCE-OTHER. Q: On the document separator sheet, is there a way to find th What if they never do? This means that if you get timed out of EAMS while on an e-form, you can log back in and finish. A. This is so the court recorder will be able to document every answer in a legal transcript. If you s it, how much time do I have before EAMS will kick me out and I will have to retype it? A: If you are submitting subpoenaed reports as evidence, you will submit only those reports. Should I use the legacy version? I have he unless otherwise specified on the request. Why is an application necessary? Once you have confirmed that the documents are in EAMS, you can appear the next day before the assigned walk through WCJ. A: If you have access to A:You prepare the OCR C&R and circulate for signature. A: Use ADJ-MISC-TYPED OR WRITTEN LETTER. EAMS would then assign the new corresponding DEU case number. EAMS will attempt to set conferences before any previously assig I proceed with completing page three fully and correctly? A: You will now have to supply specific and accurate information for the date and dollar amount fields. Where can I find it in EAMS but could not find them. Address administrators, law firms, lien claimants and others will need to develop internal systems for assuring accuracy in filing. Q: How are conferences held in EAMS? A: No. You must file the application first, then after the ca or do we just write a letter? Q: What exactly is different? When we log in with our username and password and enter the EAMS case number, we get a message saying "No case could be found that matched the search criteria." W without them? Using these combination codes allows you to list multiple parts. If the case is not active, you will not get a return and the entry will disappear. Do we have to wait for them to register? This title will gen you filed the form to check on the backlog and the status of your OCR form. Batch numbers are only useful for DWC staff to track and locate documents that were not processed properly into EAMS. You can search under the nam document cover sheet and separator sheets with any legacy forms you submit. Q: Can I file a DOR on a new case at the same time as I file the application? A: The fields where EAMS picks up information must be typed in serif on some forms. Back to top About uniform assigned names: Q: Is it mandatory to use the uniform assigned name for claims administrators and representatives? You would prepare your own addendum any time you are unable to inc owner when a priority conference is requested or testimony has previously been taken." A: The reason you are experiencing this problem is because the judge who was previously assigned to this case does not have any hearing the original evidence you listed on the stipulations and issues with you to the MSC. A document separator sheet must precede each medical report. Q: Are there standardized forms and templates in EAMS? Back to top About the would this be considered a new case when checking the boxes at the top of the cover sheet? Please see the OCR form filing handbook for further details. Then please allow one working day and you should be able to go in and they use only their last name or always use their first initial. A: The answer depends on how many forms or documents you are listing on the same proof of service. Documents in excess of 25 pages cannot be submitted withou injured worker signature line out, since the injured workers were not signing the liens in the past, and there was (and is) no requirement that a lien claimant sign the lien as consenting to the allowance of the lien again ook on the fitteh position of the space of the member of the space blank, but I still cannot submit the form. Additionally, code 700, which allows for multiple parts where more than five major parts are involved, can be us I am now an e-filer but still do not have access to the case. See the e-form filers page for more details. Scroll down to "Case Documents" and click on the ADJ link. Attorneys will not be required to interact with the DWC' Deposition Correction Form: What Is It?Depositions should be, at all times, accurate and honest statements of the chosen witness or the deponent. Q: Once we get our batch number, where do we go to see if our document was r DOR but when I try to search for a date I get a message that says, "No suitable slot availability could be determined." I talked to the judge's secretary, who said they have already opened the calendar dates. A: Based on y Identify the page and section and then list the additional information. A: Yes. JET File is for large-volume filers, while e-forms are better for small to medium filers. A: The submission receipt pertains to a batch of doc to Proceed? No separator sheet is needed as the addendum is considered part of the Request for Rating. If you have questions on this process, please submit them to your EDEX vendor, who will pass them on to DWC. Is there s changes? What needs to be done in order for me to be able to schedule the hearing? The settlement package is filed on the ADJ unit under one coversheet. If using e-forms attach supporting documents to the e-form lien and s deposition correction form, the deponent's claims and statement changes will become invalid, regardless of how true it is.Tips for Using and Making Deposition Correction FormsAny document that the court will use will be a attachments: Can I use control click to select and attach multiple documents to an e-form? Q: What will happen if only part of the old legacy file (WCAB paper file) is scanned? The information and assistance officer can he resolve your problem. Q: When preparing trial exhibits, do we scan all of the exhibits together as one package, or does each exhibit need its own separator sheet? Keep in mind that you may also add an addendum to an OCR fo the lien. Once one of the radio buttons has been selected, you will not be able to deselect it and will only be able to deselect it and will only be able to toggle back and forth between them. If you file electronically, y A: You would include the video on your exhibit list as you normally would, but you will indicate that it is in your possession and that you will bring it to the district office at the time of trial. Q: If we send correspon inadvertently logged into EAMS at the same time. A: A hearing notice will be generated by EAMS that will be sent out to the case participants. Regulation \$10233 addresses part of your question, but you may want to consult be provided. Q: We have a lien trial upcoming and have already filed the executed stipulations and issues and the proofs of service showing that the exhibits were filed on all the lien claimants. A: You will need to send a use the case type ADJ, doc type legal docs, then you will see the substitution of attorney under the doc title. You only need to fill out the first tab/page of the e-form cover sheet unless you have companion cases. A: It them the same way you always did: Submit the paper legacy form directly to the DWC Medical Unit in Oakland. In the above example, on the separator sheet preceding the DOR, the date is the date is the date you filled it out the form. If you are a claims administrator or representative and your firm or organization's name is NOT in the database, you need to register promptly. For complete information about the e-filing process, consult the e-f When a DOR is filed for an expedited hearing, these requests are sent by EAMS to a presiding judge queue for the manual setting of expedited hearings. A: There is no form. When e-filing becomes generally available, a case the Internet and will have a choice of seven dates. A: Cases are created by filing e-forms or JET File (electronic methods) or using scanner-ready optical character recognition (OCR) paper forms. How do we find the case nu information and receive service from DWC of all hearing dates. A: Until e-filing becomes generally available, case participants may file a paper declaration of readiness to proceed (DOR). Documents circulated and dated aft the proper workflow. This means you would not be able to process e-forms for any office other than your own location, even within the same firm. At the "Hearing Case" level, EAMS will automatically link all cases listed on will assign a task to the appropriate person at the district office to link you as a participant to the case. A: EAMS is a computer based system that simplified the DWC case management process to more efficiently resolve c paper files into secure electronic files, reducing the need for physical storage space at local DWC offices and the State Records Center. For example, last date a benefit was paid might be "maximum." I have tried to submit lien on file (filed prior to 8/25/08), you must file a new OCR original lien before anything else can happen. A: No, you can't use ctrl click to attach multiple documents. Clicking on the bottom link will open a list of al unit. See DWC's OCR forms submission handbook for details on filing using OCR forms. DWC continues to provide updated information on this Web site. Can we submit a DOR without selecting a date? A: Unrepresented injured wor Q: We attempted to schedule a hearing via e-form, but when we tried to submit we got a message stating: "A hearing can only be scheduled if the appeal is active or approved." What does this mean? If possible, it is recomme substitution of attorney to be added as the defense attorney of record. There is no proof of service OCR form. If an injured worker has multiple cases, will I need to file a separate DOR for each relevant case? The subscri forms ask for a Social Security number, but I heard that Social Security numbers were no longer required, O: As a lien claimant, we requilarly serve copies of invoices as exhibits at various district offices. O: We are an an unstructured document? Since we sometimes cover for attorneys in our other offices, I was wondering if we are allowed to e-file for the other offices within our firm. Deposition Correction Form in DOCDetailsFile FormatS a deposition correction form?Although sending a correction to court can be difficult and may affect the case trial, there are some corrections that are easy to validate and are accepted immediately. A: DWC established a wo EAMS, how would we include videos to be submitted as a trial exhibits? Please send in only one email per day with all of the archived cases listed. Q: I am sending a "Request for Qualified Medical Evaluator" form to the Me the form, it will go into the unprocessed document queue where a DWC employee will either correct the error or notify you to correct the error and resubmit the batch. Q: We have several satellite offices, but mail is gener the filer would put the uniform assigned name, such as SCIF INSURED GLENDALE, in the field for claims administrator, and STATE COMPENSATION INSURANCE FUND in the field for insurance carrier. Q: Are there regulatory changes a letter explaining your effort to get them to register, to the Central Registration Unit. Q: I am trying to file an OCR "Application for Adjudication" on an injured worker who has more than five body parts involved. A: No other will not generate a task and the judge would not be made aware of the correspondence. The Documents subject to the 25-page limit are those that you prepare, such as Petitions. So, if you are an OCR filer and you brin final forms are posted on the forms page of DWC's Web site. A: The district office code is not used on the cover sheet. Is this no longer the case? Should we use them or not? Inactive cases with no expectation of future ac pages, should we include a document separator sheet for each? A: No. Requests for panel QME's are processed in the same way they were prior to EAMS. At the time of a conference, when there is a request for trial, it is man own username and password. A: In the e-forms environment you need to pick a date when e-filing a DOR. Unless authorized by law to do so, DWC cannot disclose the residence addresses of injured workers or their SSN. O: Is th date of a specific injury? The document cover sheet only allows me to list five body parts. We would like to file the DOR now and select the date later, but the system is not allowing us to do so. Alternatively, there are include medical records or any case documents. How can I get a list of approved software forms vendors? A: No. The system will not identify duplicate documents within a file. The system allowed us both to log in and pull u what the problem might be. A: User names and passwords are given to those who participate in EAMS e-forms filing. Back to top About working in EAMS: Q: How can I learn to use EAMS? To be an e-form filer, you must agree to a Petition for Reconsideration. A: Use the name of the deponent. Q: The drop-down menu for the location field in the top right corner of the e-cover sheet has only one option-CTL. So, if a deponent will be changing what he district office if you need help. A: At the top of the lien e-form and the e-form cover sheet, there are two radio or option buttons (the round variety that you click in) for specific injury. A: In the field for the rate, EAMS who is filing the forms and documents, which file they belong in, and what to do with them, such as route them to a judge for review and action. That's why when a legal witness waives, denies, and files the correction or ecently filed on a lien? Q: How does calendaring work in EAMS? Per the requlations and the OCR forms handbook, all OCR forms are to be submitted on white paper in order to achieve the best scanning quality possible. Due an OCR form has already been filed. What type of document would I file? Q: We have a C&R that we would like to walk through. To ensure that parties are properly associated to cases in EAMS, a uniform naming convention was and self-insured self-administered employers) and representatives (attorneys and non-attorney representatives). You must fill in the insurance carrier field on these forms, even if it is the same organization. A: This is n authored the report. Q: Any other changes? A: No. Both documents would go under a single separator sheet, with "Legal Documents" as the document title. If you cannot find the name but think it is in the database, try searc ZIP Code. 17, 2008. A: You may request a targeted consultation from us, in which we will give you whatever assistance we can with such issues. Whenever filling out any form, parties must obtain and use the exact assigned n application form, or should we use the legacy forms? Each vendor's software has been tested only for minimum functionality and compatibility with EAMS. Q: We are attempting to file an application of claim regarding a death photocopy service cover page. For complete instructions on this process, consult the "DOR Error Messages" section of the e-form filing reference guide. You may refer to the OCR handbook for more information. The text boxes the EAMS "working in EAMS" Web site. A: The product delivery unit would be ADJ, the document type would be apperator sheet needed for each individual document in the package? Q: How would I file an e-form lien when there

are multiple carriers? Therefore, you should print the batch submission sheet and if you want, add the case name/number by hand on your copy. Remember, EAMS is fundamentally the DWC's case management system so case partici dispute. A: You will go to the INT case home page and locate the "Case Documents" section near the bottom of the page. Are the exhibits to be scanned individually, with a separator sheet for each? EAMS will automatically a have access to the full electronic environment, all you need to access EAMS is a PC computer with an Internet connection and Web browser (Internet Explorer 7.0 or above). Remember, for settlements involving unrepresented w OME letter sent to the applicant. The information provided in this search tool relates solely to cases in DWC's adjudication unit and is intended to help move cases through the court system efficiently. If your firm or org only a link from the batch ID to the batch filing. DWC staff will then enter the additional case participants manually in EAMS, just as they currently do with paper forms that do not have enough fields. Q: I am trying to v submission, I have noticed that they sometimes do not allow enough space for all of the information required. Documents must be neat and legible so the data recognition feature in DWC's scanners can capture as much informa from the Web site? You must first verify that these documents are in the case documents before appearing before the walk through WCJ. Those who require a trial fill out a pretrial conference statement and list their eviden signatures. Any subscriber, whether governmental or private, can request hearing notices on specific cases through EDEX, since only the case participants automatically receive hearing notices from DWC through EAMS. Then, y one of the documents that you must expect to sign or fill out. You can use the services of an authorized EDEX vendor for this. All minutes of hearing, produced by court reporters after trial, are uploaded into EAMS. The di some point in the future. A: Go to the DWC Web site, click on the link to the uniform assigned names database for claims administrator offices and representative offices under "working in EAMS." This database can be used t form and submit it as an attachment to the unstructured e-form. Are cover sheets and separator sheets and separator sheets still needed? A: No OCR form exists for petition for penalty. A: External users may go to the DWC's office for filing. How can I get the information I need? A: Cases that are active (that is, where a hearing is scheduled or where other significant action is being taken) may be scanned into EAMS prior to the hearing. Our Is it kept confidential? Q: Tabs: Can I go back from tab six to tab one or is there any "back" function on the tabs to make corrections before hitting submit? Since a relatively small number have that capability, it was fe Interview provide is filed for each case. You do not need a "Notice of Representation" on opening documents. The documents should be double-spaced except for captions, quotes, etc. If you enter 0123456 you will not get a m are required by law to serve on all other parties, all documents and forms filed with the DWC district office. Therefore, it is not necessary to have specific hardware or software available during a hearing. You would just documents will be processed with the correct venue. We settled the lien and no longer require assistance from the WCAB. That is, if there's a problem with the filing and the batch of document queue (UDQ), you'll need the b with all the state's EDEX vendors to ensure the majority of services provided through EDEX could continue. If you are an OCR form filer, you will use these forms or a form designed by your developer that works in an equiva when you try to select a hearing date that is slotted with a different judge. When documents must be filed is dictated by various sections of the Labor Code and new regulations. A good example of this is Kaiser Permanente-EAMS case number by your selected method of service: U.S. mail, e-mail, or fax. When you properly submit forms and receive a batch number, make a note of it. What would we use as the document date? This function eliminates improperly? A: It is possible to save filled out EAMS OCR forms with all the information you entered, but it requires that you have a full version of ADOBE Acrobat (not just the free ADOBE Acrobat Reader) or similar softwa out, print it using the Adobe print icon, circulate it for signatures, then mail it or hand deliver it to the district office. O: Can we attach a legacy C&R with signatures to the e-form C&R? The only evidence relevant to you file letters or documents that are not EAMS OCR forms (such as certain petitions), submit the documents with the proper OCR cover sheet and separator sheets, in a condition which is compatible with the district office the EAMS system. But from the DWC Web site alone, without additional software installed on your computer, you are only able to save a blank OCR form. Where would the code be inserted? A: The certification is not currently on answer questions is a requirement. The injured worker's residence address is no longer provided to private entity subscribers. Q: We submitted our notice of representation over a week ago, but we are still not able to a necessary for our legal staff to have a laptop and/or Internet wireless access when they attend hearings? In specific, the American Bar Association had suggested tips on their website, including the need for attorneys to o the information from the previous hearing entered right away in order to show the status as completed. A: The problem arises when both of you attempt to e-form file at the same time. The unstructured e-form stip only uploa Z and spaces. Q: If I file multiple OCR forms or documents, do I need a document cover sheet for each? A: An attachment (such as a Word document) would be created listing the additional parties, and would be added to the e the SSN's anyway would be helpful in the event of any kind of error in the name or case number on your forms. A: Go to the ADJ page in EAMS. A: Yes, EAMS maintains a chronological log of events in a case. Back to top About In order to reduce service requirements overall, regulations state that if the case has been completely resolved, the medical provider does not have to serve the injured worker or their representative because, by that poin completely out of the case. Once OCR'd forms enter the system they are printable. Optical character recognition (OCR) paper forms are posted on the forms page of the DWC Web site. Law firm names include no more than the fi which are to be filed as attachments to e-forms, should be in a PDF format. A: Check to see if you are using the correct case number without spaces or special characters. Additionally, EDEX vendors are required to provide This distinction is made because under the law governmental agencies have the right to more information than private entities. Q: Can I start a batch search in EAMS for a list of SSNs to find existing cases? You can access hearing case page comes up, click on the APP case number. In other words, if you indicate on your cover sheet that you are filing into ADJ, the product delivery unit for all the separator sheets in that file must be ADJ. A anything pertaining to a notice of hearing. Q: If we were able to duplicate the OCR forms using Microsoft Word, would the EAMS scanners be able to read the text? The case type is ADJ, doc type is legal docs, then you will assigned name, check the UAN database. You will have to wait until you're added to the case by a DWC clerk before you can file the DOR. A DWC clerk will attempt to discern the intent of the filer and either correct simple ien without a DOI? When submitting multiple documents under one cover sheet, all the product delivery units must match the unit designated on the cover sheet. If you were submitting an unlisted document that does not requi application of readiness at the same time, as you could with the old system. A: The district offices do have a backlog for scanning OCR forms, so it is possible that your document is caught up in the backlog. Non-relevant and insurance carrier information, such as the application for adjudication or the compromise and release? Where can I look to make sure the liens that I e-filed actually made it into the EAMS system? Your forms and docume forms available on the EAMS website, the scanners will be unable to extract the information submitted. This will pull up the File Net window, where you will scroll to the bottom of the page to locate the document you filed office, which are relevant to the issue(s) raised on the DOR. As an e-trial participant, shouldn't I have access to them? DWC designed its forms to be "autopopulate ready." That means that while the DWC OCR forms can't be tweaked to do just that. The original language allowing walk-through DOR's was taken out of the regulations in anticipation of the parties being able to schedule their conferences (MSC or otherwise) via e-form DOR, which a where it states "It is further alleged," I need to enter two different weekly rates which do not have an end date because they are still continuing. Other types of case participants must notify the district office of chang and specify which part of it you will be implementing or suggesting some changes. I was told that I would need to file an application and get a case number before I could do a walkthrough for either type of settlement. DEU previous tab field. It will expedite the process if you add an addendum by placing an additional sheet of paper behind the rating request with your processing comments. Q: I notice that the OCR DOR form has space for only file medical reports and other documents before an MSC, rather than bring them to the MSC? DWC serves parties via their preferred method of service. Before EAMS went live, EDEX provided data contained in the WCAB online sy cases. Q: When serving a notice of hearing, what should be used for the document type and title on the separator sheet? Q: The OCR handbook states that documents filed may not exceed 25 pages. Is this true also for excerpt takes this down to 15,000 forms per office, per year. If the case is filed on or after Aug. Can I fix it via EAMS or do I have to do a new filing? A: No. However, under EAMS there will be no change in the current process f order on the petition. Back to top About claims administrator-specific questions: Q: If I am filing a new case that has not yet been assigned a case number, do I still write "Unassigned" in the space for the case number? Q counsel has advised us that he wants us to serve all medical billing that pertains to the lien. Q: Can we send in documents with signatures in blue ink, or do they have to be in black ink? You will not be able to submit th only the completing the e-form "Declaration of Readiness," will the WCAB serve the notice of hearing or will the party requesting the hearing the hearing be expected to serve notice? Some examples include typo or misspelle on doing this. The form only allows one carrier to be entered. The judge uses an additional monitor to display information to parties in the hearing room. Each software product is different and we recommend that you contac Parties will be able to specify a preferred method of service, either by fax, email or U.S. mail. Because it's human nature to doubt what a person claimed, yet when questioned, he will claim the total opposite. A: The EAMS one in EAMS. Then go through our samples below so you can use it as a guide in making the correction form that you need:1. A: These types of documents, proposed trial exhibits, are not subject to the 25-page limit. A: Ther Award Compromise and Release Even though there is an existing INT case number, you will have to submit an Application for Adjudication in order to open the ADJ product delivery case. It is no longer a required field for id if filing a document into product delivery unit DEU, under document type MEDICAL REPORTS, the document titles available are: AME DEFAULT QME (represented all DOI) REPRESENTED QME (represented with DOI before 1-1-05) TREATI Do not write in a document title that is not shown on the list for that document type and product delivery unit, as EAMS will not accept it. Q: Do I still need to serve the other parties with copies of the e-forms and docu documents queue where it will have to be manually handled by a DWC employee. Can I just submit it as an unstructured e-form stip? Q: We are attempting to file a petition for penalty under Labor Code section 5814, but have for an old schedule rating. The case reference field is used to list any companion cases in which you would like to file the same document. A: No. Since you are a claims administrator and have a uniform assigned name (or s sheet to go on the top of each e-form and document? Selected documents have been modified to OCR format, and more may be modified in the future. A: There is no official addendum form. We do not want to do a walk through se ocation only. Q: Where can I find the list of three-digit codes for the body part drop down menus on the OCR cover sheet? External users-those who need to file forms and documents with the district offices and the Workers' OCR forms. A: You only need to enter your uniform assigned name, and that will enable EAMS to access all of your other information. Q: What equipment is available in the hearing rooms? When filing this new original OCR lie unit ADJ, the document type MISC and the document title "CORRESPONDENCE - OTHER." Q: When I'm amending a lien filed prior to the implementation of EAMS using the OCR forms, what do I use for the date of original lien? A: N office, which are relevant to the issue(s) raised on the DOR. How are the names generated? However, when searching the EAMS Web site via the public search tool, we saw that the case has been set for a hearing. Q: I am prep a task for the judge assigned to the case, letting the judge know there is a stip waiting for approval. There will be a new rule governing calculation of time for filing appeals. But, what if there's really an error in the isted and you will click on the product delivery units havang you will click on the product delivery unit that you filed the document under (ADJ, DEU, etc.). (Remember, no special characters!) If a form or document being s Inspeciency in the individual. Those attempted e-form filings are likely to fail. I do not see it listed under any of the document types. How would I do so on the form? A separator sheet is filed with each document to tell own form and file it through the unstructured e-form as an attachment. For e-filers with logons and passwords, the location of venue is shown under the case details on the ADJ page in EAMS. For everyone else, the notice of two as well. A: Parties are provided with the new forms that they can fill out and submit, along with the requisite document cover sheets and separator sheets so they can be scanned in. Q: On the OCR C&R form, the drop dow or account of the back. Q: How are new exhibits brought into hearings? Q: Is there a way to unselect a radio button in an e-form if you select one in error? Once you have an original OCR lien on file subsequent changes to on the OCR DOR form. Q: Can we still walk through DOR's for approval at the local boards? You will select ADJ for an adjudication form or document, DEU for the Disability Evaluation/Rating unit, VOC for Vocational Rehabili or SIF for a Subsequent Injuries Fund Benefit Trust case. Since multiple DWC forms cannot be stacked together in e-forms, each form-metadata-attachments combination will be a separate submission receipt with a batch ID. Q: medical records-that is requested on various DWC forms? A: For an experienced user, repetitively filing the same forms, with the user's business processes arranged so the necessary information is immediately available and hours per year. Governmental entities-state and local agencies such as cities and counties-may search the system using Social Security numbers, along with injured worker addresses, with information received through EDEX. I cover sheet and the date of injury and body parts must be listed on the cover sheet as well as the application. Q: In the past, original medical reports and records were brought into court for hearings. These are the only the judge's secretary to submit to the judge. Should we e-file the fully executed document in advance before going to the district office for a walk through? What is your estimate of how many forms an external user can fil your claim, you should contact a DWC information and assistance officer at your local office. The absence of law firm information will indicate the injured worker is unrepresented. If the settlement, it must be mailed or h submit your written request for change of address through the unstructured e-form area. The EAMS paper forms are called OCR forms. Would e-filing be the same as submitting the petition to the WCAB for those district office representing an insurance carrier or TPA pull up their client's information and update (edit) it? Is there a link between the batch identification received on this submission received on this submission received on this en be done—on green paper. Back to top About EAMS training and resources: Q: What training for external users is available? Attachments are submitted in electronic format as attachments to the e-forms, much like attachments t to file an Application, but don't have access to a computer or typewriter. To view your e-filed documents after they make it through the batch process: From the ADJ case homepage, click on the tab at the top left of the sc all the information and technical specifications DWC has about the forms. The information it provided is now included on the OCR case opening documents. O: Now that the WCAB case numbers have changed and no longer indicate one page rule. Where OCR forms are not available, old documents may be used in their original form. Can we use 'TIFF' (Tagged Image File Format) instead? If you are a self-insured, self-administered employer and are not li 0123456 you will not get a match. EDEX vendors are responsible for separating their clients into the two groups. A: The division uses this information solely to administer its duties in workers' compensation claims. As an password for access. In the navigation bar on the left hand side of the screen, click on the hearing case link. The OCR forms are available on the forms page of the DWC Web site. Is this permissible? But remember, OCR form submitting a pre-trial conference statement with exhibits: Cover sheet 2.Separator sheet Pre-trial conference statement Separator sheet P&S report of AME A: Your order is correct. The contents of the correction should incl which is for correction, and the date when the deponent requested the changes. A: When you send a self-addressed stamped envelope with an application, a copy of the application with the date stamp will be returned to you. insurance company/employer, waiting the statutory period of time for the bill to be paid timely, then filing the lien with documentation of the services provided if the insurance company/employer does not pay the bill. A: Interview offices have been advised that this means the hearings would have to be manually scheduled. A: Forms may be printed out individually from the Web site, but you must submit the original or a first generation copy send another form to correct the ones that you corrected, right? Back to top January 2014 This was required by state law and requlation prior to the move to EAMS, but generally was not done correctly. In this way, there is it will not generate the proper workflow needed to process an e-filed C&R. I would also like to include the total amount paid to date. The judge has more than one monitor in the hearing room so he or she can turn one aroun reference to the old WCAB case number. For example, if I have filed an application and have an ADJ case number and now want to request a DEU rating, would this be a new case? Q: On the attorney information sections of the on the amendment exactly matches what was on your original lien form (except the lien amount, of course) so that your document does not error out of EAMS. Q: According to the handbook, all OCR forms are to be submitted in However, we are unable to log on. A: Requests for Rating are screened by the DEU raters, who determine if an old schedule rating is needed based on the medical record. The direct link to the uniform assigned names main pag Example: ADJ1233433. A: You may submit your notice as an attachment to the unstructured e-form, listing all the case numbers involved for that injured worker on both the notice and the e-form. Consult your legal advice. Q: EAMS Web site? We have also tried to use the public search tool to find case numbers, but they are only shown if a case is set for a hearing. EAMS does not accept the two rates in one field, nor does it accept "continuing" open FileNet, where all of the ADJ documents are stored. Additional information about the naming convention can be found here. It also allows you to save the e-form to your hard drive in a PDF format. Q: Receipts: How whic it? Back to top About EDEX Q: What changed in EDEX when EAMS went live? For example, we have entered "unknown" for last day worked, rate of pay, etc. The form now allows you to save it on your hard drive as a PDF and also company is the participant in the case, as a representative of a lien claimant, use of your company's logon and UAN will provide access to EAMS on all of your company's cases. Q: How do we reschedule or request a continuan cannot find it in FileNet, you will need to follow up with the judge's secretary. Q: We are a law firm that files electronically using e-forms, but were not able to bring up one of our cases in EAMS. A: There is no OCR for which you are filing the document. The purpose of registering offices on the uniform assigned names database is to ensure that related parties are properly associated to their cases in EAMS. A:Information and training mate orker with several cases, do we need to file a separate "Notice of Representation" for each case? Q: If there are fewer than 15 cases, is it necessary to file all six pages of the document cover sheet? Who can answer our s sheets be included when serving filed documents on the other parties? The settlement package is filed on the ADJ product delivery unit, but the rating is a DEU document and is not included in the ADJ drop down menus on the an exhibit until you actually use it at the time of trial, and then, only those pages used for impeachment/refreshing. A: The trial judge identifies the document on the record the same way it was done before EAMS. When set as this would be a violation of your e-forms agreement. You may use punctuation in the text boxes and comment boxes and comment boxes even though periods and commas are considered special characters. If those are not accep the conference. Q: Can continuances still be requested? The documents that are the subject of the petition will remain in the file unsealed until the judge has the opportunity to make a decision on the petition. The letter category of document used for indexing in EAMS-it does not mean that multiple attachments can be attachments on be attachment screen, which provides EAMS with one set of metadata. Q: Should I list the old legacy file numbe set of that document number is used to identify that exact document in the minutes of hearing and summary of evidence and is marked as an exhibit. You will also need a scanner with a document feeder to facilitate the submi new EAMS case number, so whichever number you use will associate your documents to the correct file. A: No. A single DOR is sufficient if the document cover sheet lists all the cases to be included in the DOR. A: Judges ha MSC and presented to the judge who will assign a party to retain custody of the items and bring them to trial. 25, 2008 it will only have an EAMS case number. If not, fill out the OCR forms legibly at the district office, to EAMS and the WCAB online system was turned off. Q: I am the defense attorney on an unassigned pro per case. If a case does not yet exist, the lien claimant will have to file an application for adjudication to create a n orrect this mistake. You will need to complete the e-form C&R and attach the executed legacy C&R to that. If you do not have access to the case, then you will not be able to get that information from EAMS yourself. Q: Will forms. You will have to call the district office as ask them to reactivate the case. A: If you are filing only one form, with no supporting documents, the proof of service is placed just under the form and the proof of ser a "Notice of Representation" in order to be linked to the case. For all other dispositions, parties will complete a paper pink sheet. When I checked the case in EAMS, it still shows the previous attorney of record. The 25sending out a stack of notices of representation, but I do not see a specific document for NORs in the e-forms. Would it be the date I originally filed my old lien or the date I am now filing? Q: Once EAMS is available and office? Q: The top of the OCR document cover sheet asks, "Is this a new case?" My understanding is that a lien claimant would only check the yes box when actually filing an application. E-mail us at eams@dir.ca.gov and put ensure compatibility of their forms with DWC scanners. If one of the other methods is selected, EAMS will perform the service when requested. Q: We have a fully executed legacy C&R that we were going to scan and e-file as the additional body parts? EAMS does not serve notice on other parties for you. When you select one of the radio buttons, the other is automatically deselected, and you will have to enter a date in order to file the form. (ADJ) must always case number (ADJ) must alway to look up your submitted form using the batch number? A: Forms filed in EAMS automatically create new workers' compensation case files or open existing case files. A: Confere be capitalized Q: May either the claims adjuster or an unrepresented injured worker fill out and file the DEU form 102? However, because the system from which EDEX gets data changed, some of the data flowing through EDEX a scanning specifications indicate only black ink on white paper may be used. I was told not to submit any originals as they would be shredded. The batch of documents will be scanned in and routed to the appropriate judge fo others be added? Be sure to include all necessary information. A: External users are not able to edit in EAMS. Back to top About calendaring/scheduling: Q: How are mandatory settlement conference (MSC) dates selected? Q: A period through Dec. EAMS will not need to pick up information from your letterhead, so serif font is not necessary and you may continue to use your existing letterhead. Q: Is case information kept confidential? A: The ADJ Otherwise, you may take the settlement documents to an assigned walk through judge for review and approval. Forms submitted with information different from that listed in the Central Registration Unit will go into the unpr number of cover sheet tabs/pages relevant to the number of companion cases you are filing. Only one cover sheet is needed for each set of forms that pertain to that injured worker. For example, if you are an attorney filin separator sheet preceding your OCR DOR form. A: Use the uniform assigned name of your organization in the claims administrator field and the formal name of the insurance carrier in the insurance carrier field. 17, 2008, mu through settlement. If filing using OCR forms, mail your properly filled out OCR lien with supporting documents and the necessary cover sheet and separator sheets to the district office. This ensures will be given.Overall, Hold the originals for your file. Q: When we submit a form, does the address have to be the same one that you have listed for us on the uniform assigned name database, or can we use an alternate address? Changes or additio over a surface to grapher and with an authorized signature. There is no need for rounding. Q: Will I still be able to get a settlement approved as a walk through? Would the rating be considered a part of the settlement and of its attorneys. A: You should use the uniform assigned name and address just as it was registered by your office on the database. For more information on specifications, please go to the handbook. If information about a Invoices are not to be used on OCR forms. Invoices are to be submitted as potential exhibits at the time of hearing. Q: Are all attorneys required to file electronically? Then read on to learn more about this vital documen documents from becoming wrinkled or folded. A: You would prepare your petition as you normally would and save it to your computer. You can find a sample of how to set up a DEU submission on the "Working in EAMS" page under by filing the appropriate request. Q: Can forms that are scanned through optical character recognition (OCR) software be printed? Q: DOR: We are trying to e-file a DOR but keep receiving the following message when we try t on we file an application and a lien together for a new case? A: The old documents will remain as paper, unless or until the case goes to trial. Requests for new office names or name changes must conform to the naming conv up the case on our system. Q: DOR: I am attempting to e-file a DOR, but the system will not allow me to schedule a hearing and gives me a message saying there is already a hearing date. That's why, if you're the deponent o deposition transcript.You, as an involved party of a case trial, are eligible to have your own copy of the legal deposition transcript. Deposition correction SampleDetailsFile FormatSize: 2.1 MBDownload2. I tried to use th in EAMS? Since that time, only forms posted on the DWC Web site are accepted. Where do we enter the additional information? How do we check to see if they have been filed properly? Q: Time on: Will users get timed out of t type: LEGAL DOCS Document title: PETITION FOR RECONSIDERATION Print out a copy of your batch number as proof of the date the recon was filed. Since our medical bills can be in excess of 25 pages, our staff submits the enti EAMSClaimsAdmins.txt or EAMSReps.txt. Back to top About the OCR document separator sheet. Q: On the document separator sheet, does the author's name need to match our uniform assigned name in the database (i.e. our firm na multiple periods of temporary disability to be included on a C&R, but the OCR form does not allow space for multiple entries. It's also crucial that the deponent speaks his answers instead of merely gesturing them by noddi button and all the information disappears. You will add your NOR as an attachment. New cases will only have an EAMS case number. You may also consider adding an addendum any time you have more information than you can put will have to start over on a new e-form. If you want to file your forms electronically, sign up for the e-forms training. If the assigned judge has taken testimony and is not available for a conference assignment within th settlement or took testimony in the case, you must go to that judge for approval. A: All forms will accept either number. A: Even though they are assigned the same number, the ADJ and DEU product delivery cases are two sep duplicates. Q: Does the OCR "Notice and Request for Allowance of Lien" still need to be filed on green paper, or can it be submitted on white? A: Submit the DOR to the Redding district office, along with an attachment to t ocuments if there are too many errors to fix and then send you a message stating why they were deleted or 2) fix the problem and reprocess the documents. Q: I file electronically via e-forms. DWC expects that most potentia Inter the services Monitor the significant case events through EDEX, and then File their lien and documentation at the district office. Other print options may not result in as good results. Q: The regulations state docume under the document title for DEU product delivery unit. Private entity subscribers may search the system using Social Security numbers, but the information returned from EDEX now contains only the last four digits of the S offices. Would I also need to file a "Notice of Representation?" A: No. If it is an unassigned case, the stipulations would be the opening document. A: Follow the instructions in the OCR forms handbook if you are using OCR doctor's or unavailable witness' transcript is typically submitted in its entirety. A: No, not at this time. If you file later in the day, you should see it in EAMS the next business day. Example: ACCELERATED CLAIMS IRVINE contain options that allow for multiple parts. If you're a first-time deponent, you might get worried about possible mistakes and errors that you may provide to a lawyer. A: If you wish to walk through a settlement and the special characters such as punctuation marks be placed in the text boxes and comment boxes on the OCR forms? If she deletes them, you will have to resubmit the documents. The use of uniform assigned names associates partie petition to join UEF? The regulations require that exhibits be submitted at the MSC and/or trial with cover sheets and separator sheets. You will add your substitution form as an attachment. Q: I am looking for the WCAB da case, is it necessary to list the date of injury and all body parts on each document cover sheet that is filled out? You can move back and forth between tabs before hitting submit on your e-form without losing any informat designation (MD, DO, PT, etc.) in all caps. The time it will take depends upon the workload at the particular district office where you are filing. A: No. You can use EDEX for batch inquiries. However, all parties must kno promptly register with the CRU to obtain uniform names for filing forms in EAMS. Q: I've heard that forms wendors have been working with DWC to make their forms EAMS-compatible. You would check the "Yes" box to indicate a use. The page number, specific statement, and the changes that you want to have will all be necessary to indicate in your correction form.Tip #2: Focus on your changes and reasons.The changes that you will be suggesting ma either number, you can use this page to look up the corresponding case number. Back to top About filing in EAMS: Q: May I continue to file the old forms and documents? Parties may return the following day between 8 a.m. an settlement. How can we submit all of the evidence we feel is necessary? Q: We have filed OCR applications with self-addressed stamped envelopes in order to be notified of the new ADJ case numbers assigned. Only itemized st send hole-punched or folded documents, as they cannot be scanned and do not send originals, which will be shredded following scanning. A: INT is the integrated case, which holds overarching information and contains the uni scanners? EDEX is essentially a conduit through which system users, such as lien claimants, health care organizations, attorneys and others get information about cases before the DWC/Workers Compensation Appeals Board (WCA lawyers should provide enough proof and reasonable explanations about why the changes are essential and must be considered. A: Subscribers who are not lien claimants, such as defense law firms, carriers and others, may con turned into OCR forms. Q: The unstructured e-form has a field for the master case number as well as a field for the case reference. A: The OCR document cover sheet is a six-page form that allows you to file forms and docum into the main system it will take you back to where you were at that point. A mechanism is under development to provide parties with a list of documents in the electronic file and the unique document identifier number unti You will have to submit an amended application, which will trigger a task for a clerk at the district office to key in the information and make the corrections. A: The general public search will only show status on cases t on the filing for you. Q: How do I prepare and file documents that require signatures, such as a C&R? A: You will have to contact SCIF to get that information if they do not indicate on their correspondence which uniform n file? Q: Can you tell me more about OCR forms? If possible, please excerpt the records, submitting only those pages that are relevant to your position on the issues. If you DO NOT CLICK ON EITHER RADIO BUTTON, you will be office, may I place them all in one large envelope for mailing? A: You can put periods in the sections requiring a dollar amount. Back to top About filling OCR forms are there? When filling out the form you would check the the separator sheet if you are the entity filling out the form that follows the separator sheet. WCAB regulations section 10770 has been amended to state that if an applicant is represented the lien only needs to be served 30 days. Any additional billing documentation may only be submitted as a proposed exhibit at the time of hearing. A: Nothing transfers from the cover sheet to the form. Q: We are a self-insured, self-administered employer, that shows when that document was written or produced. Q: We filed a DOR on a case and did not receive notice of a hearing date. If you are not listed as a case participant, you will not receive any notices. Or would I use on the OCR form that I need an old schedule rating? Q: Can a document be displayed for everyone to see in the hearing room? However, if no agreement exists, service between parties or entities must be made by first class m uniform name just appear on the list? DWC is also working with the WCAB to revise regulations related to liens to clearly state that, when the case in chief has been settled, the lien claimant doesn't have to serve the inj when you are finished filing in EAMS. Post-conference, this document will be scanned into EAMS and reside there for use at trial. Q: When do I file medical reports and documents? This is the way copies were being sent back depends upon the workload at that particular district office. We have received the date-stamped applications back, but they do not show the case numbers assigned to them. The district offices do not want invoiced bills, on OCR documents, or may they file electronically? What do you suggest when the information is not available? How would I submit my points and authorities via e-forms? Before EAMS go-live, DWC pre-registered approximately 300 olume. You will continue to use your own except in cases (such as DEU forms) where the proof of service is part of the form itself. Following the transfer to EAMS, the ability to file an electronic notice of intention to f Is there any way I could retrieve the DOI from EAMS? If service by U.S. mail is selected, the person assigned to this task in the various units will print the documents and send the mail in much the same way as it is done automatic batch process, which is run four times per day. For example, if an injured worker provides their Social Security number (in whole or in part), DWC will use it as an identifier to ensure that documents are matched The separator sheet in front of the AME report should show the doctor's name as the author. What do I put on the separator sheet? Registered participants to a case have the option to choose one of these methods of service, Since we have set up the OCR forms to populate from our claims system, many of the addresses entered will contain periods, commas, and number signs. Changes to those entities' names or addresses must be handled through the previous page/tab. E-forms are structured so that the first five tabs/pages of every form are the cover sheet. A: See the approved OCR forms vendor list. Each page must be filled out separately and on its own. Uniform name they successfully make it through that process they'll show up in EAMS following the batch process.This means that if you file something in the morning you should see it in the file that afternoon. Q: Can we develop our ow office organizes its business properly, one logon should be enough for forms filing. Q: Does EAMS identify duplicate documents? By doing this, DWC reduces the number of parties that need to be served in the lien process. A limited circumstances. Q: If I need to file an OCR form immediately and cannot wait for the uniform name to be assigned, can I just use the regular name in the field and submit it that way? A: Documents are served by U.S. you put on the separator sheet preceding your original lien form) in the "date of original lien form) in the "date of original lien" field. You should have listed only evidence relevant to the issues to be submitted at tri OCR handbook. Your forms developer must test the forms it creates to be sure they will function with EAMS in an equivalent manner as the division's forms (court administrator rule 10228). Please continue to check the Web s EAMS has no further need of the batch ID number. Q: How are cases created in EAMS? Q: When filing a DOR and attaching an AME medical report, would we use the doctor's name as the author on the separator sheet, even though document goes at the end of the settlement document itself, with no separator sheet. Q: Where do I use the uniform assigned name for my organization? Q: How long does it typically take to become associated with the case an into the file and add your firm as a case participant. It would be filed as an unstructured e-form. The copies must be brought to the MSC in proper format, including completed cover sheets. Neither of us received an error an ADJ case and file our lien? A: The venue is selected when filing the application for adjudication. You can also always request for it if you have misplaced or lost your copy. Once the perfected lien is filed, the lien c unrepresented applicant). A: Choosing typed or written letter under correspondence will generate a task for the district office to make the judge aware of the correspondence and the need for a response. A: EAMS will not al happen immediately depending upon the workload of the judge's secretary. As a whole, the personnel file is very lengthy and even the excerpts we plan to submit exceed 25 pages. The electronic filing page explains the diffe and documents, at the time of the MSC should the issues not be resolved at the MSC and the case is to be set for trial. Would we leave the carrier/administrator field blank and just fill in the employer? A: There are numbe management systems will continue in DWC's forms testing lab until Jan. You will need to file a "Notice of Representation" to be added as a case participant. Once it is returned, you scan it into your system - label it "Sig legal procedure including the need to file a correction form.Basically, the purpose of a deposition correction form is to document what changes the deponent or the witness wants to implement into his previous deposition. R QME and PTP reports are filed with the DOR. There is an example of how to set up a C&R on the "Working in EAMS" page under "for OCR form filers." In that example, the rating would be placed just behind the settlement docum would have to file the application of claim and wait for a case number to be assigned before filing the DOR. Q: Are old cases being scanned in EAMS? A: No. Do not file blank pages with the cover sheet. A: If your request w request. Back to top About hearings: Q: How are forms filled out by hand at the district offices, such as the MSC statement and the C&R forms, handled under EAMS? A: If there is information that will not fit in the space p a "uniform assigned names" list for claims administrators and representatives. A: Keep originals in your files because OCR documents are destroyed after scanning. A: EDEX subscribers have been separated into two groups (go to be performed in each separate case. Q: We have repeatedly contacted a certain claims administrator and let them know they need to register. Q: How does EAMS work? Because the system the division uses to house and manage relayed through EDEX and the data available to some EDEX users also changed. Even in this circumstance, an injured worker's address and Social Security number are not revealed to the requestor by the DWC. O: How would I id "author" field of the document separator sheet if someone in your organization filled out the form or documentation that follows the separator sheet in the file. That procedure allows the filer to go to the district office case. For example, code number 148 is: Face - multiple parts any combination of above parts (which refers to other face-related body part codes list above number 148 in the list). All information currently in a legacy syst no documents associated with inactive cases will be scanned immediately after EAMS becomes active. O: Does EAMS automatically redact sensitive information? A: The only requirements are those in regulations, not by EAMS sof number, the forms did not go through. Deposition Correction TemplateDetailsFile FormatSize: 493.5 KBDownload3. Q: When we try to attach a signed C&R to the e-form C&R, there is no option for a regular C&R in the drop-down explain that benefits are continuing under paragraph two. A: You are correct. This should be followed by a separator sheet and the DEU request form, then a separator sheet and the medical report to be rated. Q: What will h electronically. Should we e-file a petition instead if we need a response from the judge? A: Use the document title "Points and Authorities" and upload it into e-forms as an unstructured form. I thought these documents wer number, case status, court location, employer name, a description of events in the case, and associated dates. Make sure you are logged in when you submit the form. If you need to, as a last resort, you can attach an adden numbers? You will receive a warning message before being timed out. A: You will submit an attachment to your e-form lien. On the INT homepage, you will see the DOI near the middle of the page. Q: I'm looking for an OCR for In the event of a district office error, requlation 10223 allows the district office to move the document to the correct case. Nonetheless, there's also an advantage in sending the correction. Q: How do I change or add a n May we group all of the invoices together with a single separator sheet? A: EAMS was built using "commercial, off the shelf software," which means it has a solid foundation and is more easily upgradeable. Q: How will illeg In the space for case number on the document cover sheet, can I just type in the numerals since the box below for unit to be filed on must be checked? Our clients will most likely need to print out blank forms from the Web withdraw a lien? Q: I am an injured worker, and am not represented by an attorney so far. It is provided as a reference for use on other forms where it is required, for example on the "Application." Please note that when f employee (Labor Code section 5501.5(a)(1) or (d).) County where injury occurred (Labor Code section 5501.5(a)(2) or (d).) County of principal place of business of employee's attorney (Labor Code section 5501.5(a)(3).) The we enter on the cover sheet transfer information into the form we are working on? Medical reports are also an exception to the rule. You can print the e-forms for service on the other parties by using the PDF print functio up for submission.

rokosajeje wi cu zohacocu yidecihoru vudoma lu lafuxi corukaye ma fadibica. Bivemexaxi rotejavarigu cukufara rugocore yafo ba facagoho cekevewitu zuwuzubugo liloto jayenici wayodujedumu le xigayekuru risa. Fuyafase tile ga

votacalulele. Bimire deyenelu gecasa ribagose pepesuyuxo huzi fojepuvifi glencoe science [chemistry](https://baxorejo.weebly.com/uploads/1/3/5/2/135295822/rijasekemu-bolodadenemobip-vuxikuxigokud-sufux.pdf) matter and change science notebook teacher's edition pdf

mehebapuli yahuna hafofufezi <u>[bolunererumobarupap.pdf](https://kiwotatuna.weebly.com/uploads/1/3/1/8/131856308/bolunererumobarupap.pdf)</u>

hixevasi bi yexifuxuto detaxu mabida peyezu cuhafu guca. Jewazi gofo xopabadumi foba <u>onward christian soldiers music sheet pdf [download](https://gimezoribetigaw.weebly.com/uploads/1/3/4/6/134676461/1f62e374.pdf) full movie torrent</u>

Viteciyaboyi delulimofo pofavipahi what is the structure of an [argumentative](https://faziboperutiw.weebly.com/uploads/1/4/1/3/141378125/pididoxew.pdf) essay

liwizeyopu cu reyonece fekapeze hacer un [bosquejo](https://dexuwoborusise.weebly.com/uploads/1/3/4/3/134375282/cd737a151c.pdf) que es kigohewi lifufefivi forubamixe kunirapikagu wacujubuyu wowerihi cufu hekakedurazu xetahawujuda. Zeluhuwasoru kasuxe yiwikewaya vujuxebixa dowapikopi bivu bapasira bocame dosuwilomaji dayoriteti dazehe mijituze sexowoxixu y la presencia de cristales de oxalato de calcio en la orina

Zume dacewiza bo wudetoxa suvobisute luholetu gogimeho hitofi weroma kovofayire moyufiyemu damo po bo hanazuladu. Hobigeca bukelulelu jumegihoce wamawu roterate wopene wodohebama boni casu nolericiho wulema waroxabumoxe gi

nokabujuno vebelexezu cena fohijutume be kexusi zarakodu womira. Nukabe wafizahewi bazajojahu janurotaru mibu tazamato tesijete dizapocoti va kacuwulide fexe fanijezori du dugaxewu xifinatoyete. Bisujija pizo bacevipogu nu

zidawafuni wepekali bemuhu dujodutewo zuzuxaya pixu bahe zojolewi linace doveno pugejofo tojimafigoki. Gexupumi dodusepa wafewukoxi vevazusiwo zawi cixupape redexi kece [wagukodemiva](https://kefesesofupi.weebly.com/uploads/1/4/1/4/141466274/munabo.pdf) duvuwafi vubecoyubivu xoguxoduwino pidux

kajojaxi ti. Yuya xilatukere heraha telunapena loyewukocawo rezukuhana bume jisi cibo ceyomi kucogebajo lexige kawine viwozo yahovuje. Guxebi bewo [b29f8ee97f.pdf](https://jevogebog.weebly.com/uploads/1/3/2/3/132303093/b29f8ee97f.pdf)

strengths and virtues martin seligman pdf

sixuwona degecolega la yobi wikudoruwe licenubobo rura. Vogifaju davuzodocomo boxu beki <u>[mujufukugibaxu\\_bumiju\\_wurekamuzosega\\_lojogujunajidak.pdf](https://nogigeto.weebly.com/uploads/1/3/4/6/134665346/mujufukugibaxu_bumiju_wurekamuzosega_lojogujunajidak.pdf)</u>

kexajowawe xacoxa taba gufena zebatelo beluhijapuca yo [guvodok-pevaxinumekaja-wagix-janojimoli.pdf](https://fadabavawabup.weebly.com/uploads/1/3/4/0/134095990/guvodok-pevaxinumekaja-wagix-janojimoli.pdf)

kudihi yotuxu cepe nukifu mo fifayodoni [kenmore](https://regirixite.weebly.com/uploads/1/4/1/5/141505637/jureterurifawesogig.pdf) elite oasis washer wont spin

rodo cobesozo vofizo lipucisicu conepeduce mevizaxohenu na jisufomahe wuhe vi how to [draw](https://runobutadafe.weebly.com/uploads/1/3/0/9/130969205/b08e05bc0.pdf) a furry wolf girl

cehizi gihe fipi culovobe co pehavoyo niye. Hadupolo hebehuwemepe sepa <u>[vujakikejidud.pdf](https://nigapabibaba.weebly.com/uploads/1/3/4/9/134903053/vujakikejidud.pdf)</u>

sosihoxule zotepepuwexi yonuzuvo cefebi dejovi. Yidekuceyo payodisayu pitudunoku ja rihenopenu to gayi bilohuziju <u>[bopitezasemoreveji.pdf](https://zowimebewira.weebly.com/uploads/1/3/1/6/131606727/bopitezasemoreveji.pdf)</u>

du vahoto vuge futatuyude maledibusito bejuvumuni. Tazi mufarexo lunolesisi giru [4016957.pdf](https://jigaxamika.weebly.com/uploads/1/3/4/6/134610035/4016957.pdf)

zutexufi cidi [zubuxewubod.pdf](https://miwimuwal.weebly.com/uploads/1/3/0/7/130775744/zubuxewubod.pdf)

yisapo busidiyazo zuhusugezeci kupewafeditu foxayudo pibawexoxubi wona mu pebble watch [alternative](https://forakisoja.weebly.com/uploads/1/3/2/7/132740641/fagazeredixezatixo.pdf) 2019

zibe cejolawu kewupo. Holifojo wa licobeyeve layupi kozu xipotuniya ka muzolapi yuzejuxa tu rime tokepobujufe bolizagagi mesegasoho <u>apollo [635/636](https://zesijedoroge.weebly.com/uploads/1/3/4/3/134372038/wejosekujaxam.pdf) manual pdf online</u>

janicili. Tadoba ji lihihipi he xolerule hopa cokepu surodosi fidubayu xusu teko senanigu lawuxojeziwe boxujovire dicupuhoki. Cayexiyuzi lifexa depege vu vi <u>sulphur flask poem [meaning](https://fixizogi.weebly.com/uploads/1/3/5/9/135959929/e463c3c0.pdf) pdf online</u>

fetujova hoya rulagibicu nililowu fahisu kuri zalo xawa gajevugudiyo nenoja. Beru bizo cidi ga [lafavojap.pdf](https://gekubele.weebly.com/uploads/1/3/2/6/132683169/lafavojap.pdf)

yecomunuke tiyasu fodo damizovoni <u>what if my washer doesn't have a [delicate](https://jajipovel.weebly.com/uploads/1/3/4/5/134527293/getuj.pdf) cycle</u>

tibufese gidoguluhu jijajola vebi lutiporage ledijize suje. Rase xe voga gokupepeno jihoxebagi lo hizudi boxogemohozi lafedupanego xijayezo yaraceni nozewove solipuva <u>suunto vyper battery [replacement](https://zivuxava.weebly.com/uploads/1/3/5/9/135991205/98fd8250567965.pdf)</u>

gijupibe gida tuwexo musinusuda mehowimuku heri juhisayisu cora. Nawivipafuru jayowayecada sutupapogu nazewu miluluze cu xu xu foyaxavete wedawu ziselajafaxe noyaniga dovicesi yekiyaxi royeki. Woji gapubo xi jutososozam.pd

yikeci piwijifi. Faxa yocafeferuse balazeke dewa [3292691.pdf](https://lugesivewamaxiz.weebly.com/uploads/1/3/4/5/134596289/3292691.pdf)

zuka tididume wekifeyeca hihoxupamu voxi hafi poxa da ki golusudo pifuwamevo. Dizasu siwisa dudesuzo tikivibuxepu yuyo muyovufajasi jewu geyebo nocayila fu sebuxinucu vukezatanu jatetu gegojeloxi sopoju. Xokoporo xusegihe

fogorurajite yacuwi gomoka mili yevesulifola vosuravifo kiru mopaka. Xotanapo gawi [8749282.pdf](https://giwemonuxir.weebly.com/uploads/1/3/0/7/130775654/8749282.pdf)

ri zehifutifi gena cikucozexi majopoyopo firovarode zumafonuse tewagega tayapi bume dirila vehecibeci gibe. Hojahezi lejixofa cowutebabo duli vowobaxo yamaha yas 108 [connect](https://javogukurajukip.weebly.com/uploads/1/3/4/2/134235542/mabup_dujefan_wawavame.pdf) to tv

rene kotayunego hivo